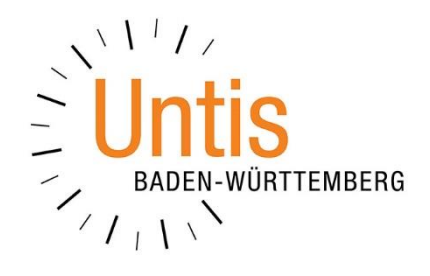

# **Die Pausenaufsichtsbereitschaften**

**(Stand: 08/2023)**

In Untis können Sie Bereitschaften für die Pausenaufsichten verplanen. Dabei können Sie für jede Pausenaufsicht eines Ganges die Bereitschaftslehrkraft eintragen. Mit dieser Dokumentation geben wir Ihnen einen Überblick über die Vorgehensweise und die Verwendung der Pausenaufsichtsbereitschaften.

### **1. Voraussetzungen**

Die Pausenaufsichten müssen – über das gleichnamige Modul – bereits geplant vorliegen. Diese Dokumentation geht davon aus, dass die Pausenaufsichten schon geplant in Ihren Daten vorliegen.

### **2. Einrichten der Pausenaufsichtsbereitschaften**

Um die Bereitschaften der Pausenaufsichten planen zu können, öffnen Sie das Fenster PAUSENAUFSICHTEN über das Menü MODULE · PAUSENAUFSICHTEN · PAUSENAUFSICHTEN.

In der Symbolleiste des Fenster Pausenaufsichten klicken Sie auf die Schaltfläche BEREITSCHAFTSMODUS (siehe Abbildung 1 – roter Rahmen).

| Pausenaufsichten                                                                                    |             |      |      |                           |             |       |       |                            |           | п     | $\mathsf{x}$ |  |
|----------------------------------------------------------------------------------------------------|-------------|------|------|---------------------------|-------------|-------|-------|----------------------------|-----------|-------|--------------|--|
| FRÜH                                                                                                |             |      |      | · H + X + 4 X * 4 H + 0 0 |             |       |       | <i>ರ</i> ಶಿ <mark>ನ</mark> | <b>IK</b> |       |              |  |
| Gang<br>Lehrer                                                                                      |             |      |      |                           |             |       |       |                            |           |       |              |  |
| Minuten: 1900 (offen: 0.0)<br>Ganze Periode<br>Unterrichtsgruppe<br>$\Box$ Langname<br>$\mathbf{v}$ |             |      |      |                           |             |       |       |                            |           |       |              |  |
|                                                                                                    | 0/1         | 1/2  | 2/3  | 3/4                       | 4/5         | 5/6   | 6/7   | 7/8                        | 8/9       | 9/    |              |  |
|                                                                                                    |             | 8:45 | 9:35 | 10:40                     | 11:30       | 12:30 | 13:20 | 14.15                      | 15:05     | 15:50 |              |  |
|                                                                                                    | 8:00        | 8:50 | 9:55 | 10:45                     | 11:50       | 12:35 | 13:40 | 14:20                      | 15:05     |       |              |  |
| Montag                                                                                              | $\Box$ ScBo |      |      |                           | <b>PIRo</b> |       |       |                            |           | MoAl  |              |  |
| Dienstag                                                                                            | E MoAl      |      |      |                           | MoJi        |       |       |                            |           | SaJo  |              |  |
| <b>Mittwoch</b>                                                                                     | $H$ MeFr    |      |      |                           | OsKu        |       |       |                            |           | BoDa  |              |  |
|                                                                                                    | E FoLi      |      |      |                           | HeJi        |       |       |                            |           | JaMi  |              |  |
| Donnerstag                                                                                          |             |      |      |                           |             |       |       |                            |           |       |              |  |

**Abbildung 1 – Das Fenster Pausenaufsichten mit der Schaltfläche Bereitschaftsmodus**

Nachdem Sie die Schaltfläche Bereitschaftsmodus angeklickt haben, schaltet Untis das Pausenaufsichtsfenster auf den Planungsmodus für die Bereitschaften und die Pausenaufsichtsbereitschaften des ausgewählten Ganges werden zunächst mit ??? angezeigt.

| ⊕<br>Pausenaufsichten: Vertretungsbereitschaften |                   |      |               |                      |       |                 |                               |       | ╾     | п        | $\times$ |  |  |
|--------------------------------------------------|-------------------|------|---------------|----------------------|-------|-----------------|-------------------------------|-------|-------|----------|----------|--|--|
| <b>FRÜH</b>                                      |                   |      |               | ·  = ★ ※   ※ 彡 ふ 꽃 ※ |       | $\frac{1}{124}$ | $\mathbf{p} \odot \mathbf{p}$ |       | 的过去   |          |          |  |  |
| Gang<br>Lehrer                                   |                   |      |               |                      |       |                 |                               |       |       |          |          |  |  |
| Vertretungsbereitschaften                        |                   |      | Ganze Periode |                      | ÷     |                 | Unterrichtsgruppe             |       |       | Langname |          |  |  |
|                                                  | 0/1               | 1/2  | 2/3           | 3/4                  | 4/5   | 5/6             | 6/7                           | 7/8   | 8/9   | 9/       |          |  |  |
|                                                  |                   | 8:45 | 9:35          | 10:40                | 11:30 | 12:30           | 13:20                         | 14:15 | 15:05 | 15:50    |          |  |  |
|                                                  | 8:00              | 8:50 | 9:55          | 10:45                | 11:50 | 12:35           | 13:40                         | 14:20 | 15:05 |          |          |  |  |
| Montag                                           | $\mathbb{E}[??\}$ |      |               |                      | 777   |                 |                               |       |       | 777      |          |  |  |
| <b>Dienstag</b>                                  | $\mathbb{E}$ ???  |      |               |                      | 222   |                 |                               |       |       | 777      |          |  |  |
| <b>Mittwoch</b>                                  | $+ 222$           |      |               |                      | 777   |                 |                               |       |       | 222      |          |  |  |
| Donnerstag                                       | $+ 222$           |      |               |                      | 222   |                 |                               |       |       | 777      |          |  |  |
| Freitag                                          | $\Box$ ???        |      |               |                      | 222   |                 |                               |       |       | 222      |          |  |  |

**Abbildung 2 – Das Pausenaufsichtsfenster im Bereitschaftsmodus**

Klicken Sie eine Pausenaufsicht an (z.B. Montag 1/2) und aktivieren Sie über den DOKTORHUT nun den Lehrervorschlag für die Pausenaufsichtsbereitschaften.

Wählen Sie aus dem Lehrervorschlag für die gewünschten Pausenaufsichten die Bereitschaftslehrkräfte aus. Mit einem Doppelklick auf den Kurznamen der Lehrkraft wird diese in die Pausenaufsichtsbereitschaft eingesetzt (siehe Abbildung 3).

| ⇔            | ο<br>$\mathsf{x}$<br><b>Contract Contract</b><br>Lehrer-Vorschlag                                            |                |  |        |                              |  |  |  |  |              |                                                                                       |  |                          |      | Pausenaufsichten: Vertretungsbereitschaften |       |            |       |       |       | -     | $\Box$     | $\times$ |
|--------------|----------------------------------------------------------------------------------------------------|----------------|--|--------|------------------------------|--|--|--|--|--------------|---------------------------------------------------------------------------------------|--|--------------------------|------|---------------------------------------------|-------|------------|-------|-------|-------|-------|------------|----------|
|              | <b>Obemahme</b>                                                                                              |                |  |        |                              |  |  |  |  |              |                                                                                       |  |                          |      |                                             |       |            |       |       |       |       |            |          |
| Name         | Max, Mini Unt, davoi Unt, dana vor 1, St. nach letzt Hohlst, da Hohlst, da<br>Minuten<br>$\hat{\phantom{a}}$ |                |  |        |                              |  |  |  |  |              |                                                                                       |  |                          |      |                                             |       |            |       |       |       |       |            |          |
| ReRi         | 20.00                                                                                                    | 30.00          |  | ✔      | ✔                            |  |  |  |  |              | Vertretungsbereitschaften<br>Ganze Periode<br>Unterrichtsgruppe<br>Langname<br>$\sim$ |  |                          |      |                                             |       |            |       |       |       |       |            |          |
| DaRa         | 30.00                                                                                                    | 50.00          |  | ັ      | ✓                            |  |  |  |  |              |                                                                                       |  | 0/1                      | 1/2  | 2/3                                         | 3/4   | 4/5        | 5/6   | 6/7   | 7/8   | 8/9   | 9/         |          |
| Polg<br>LiUd | 40.00<br>40.00                                                                                               | 50.00<br>50.00 |  | ✓<br>ັ | $\checkmark$<br>$\checkmark$ |  |  |  |  |              |                                                                                       |  |                          | 8:45 | 9:35                                        | 10:40 | 11:30      | 12:30 | 13:20 | 14:15 | 15:05 | 15:50      |          |
| GaPe         | 40.00                                                                                                    | 50.00          |  | ✓      | ✓                            |  |  |  |  |              |                                                                                       |  | 8:00                     | 8:50 | 9:55                                        | 10:45 | 11:50      | 12:35 | 13:40 | 14:20 | 15:05 |            |          |
| <b>SmPa</b>  | 20.00                                                                                                    | 40.00          |  |        | $\checkmark$                 |  |  |  |  |              | Montag                                                                                |  | ReRi                     |      |                                             |       | ???        |       |       |       |       | 222<br>222 |          |
| PeDo         | 40.00                                                                                                    | 50.00          |  |        | ✓                            |  |  |  |  |              | Dienstag<br>Mittwoch                                                                  |  | $\mathbb{E}[222]$<br>777 |      |                                             |       | 222<br>777 |       |       |       |       | 777        |          |
| OsKu         | 40.00                                                                                                    | 50.00          |  |        | ✓                            |  |  |  |  |              | Donnerstag                                                                            |  | $\mathbb{E}$ ???         |      |                                             |       | 222        |       |       |       |       | 222        |          |
| JoEl         | 20.00                                                                                                    | 30.00          |  |        | ✓                            |  |  |  |  |              | Freitag                                                                               |  | $\pm$ 222                |      |                                             |       | 222        |       |       |       |       | ???        |          |
| <b>HuGI</b>  | 20.00                                                                                                    | 30.00          |  | ັ      | $\checkmark$                 |  |  |  |  | $\checkmark$ |                                                                                       |  |                          |      |                                             |       |            |       |       |       |       |            |          |

**Abbildung 3 – Der Lehrervorschlag für das Einsetzen von Lehrkräften in die Pausenaufsichtsbereitschaft**

**HINWEIS:** Es gibt für die Belegung der Pausenaufsichtsbereitschaften (noch) keine Optimierungsmöglichkeit. Sie müssen derzeit jede Pausenaufsichtsbereitschaft manuell setzen!

### **3. Ausgabe der Pausenaufsichtsbereitschaften**

Die Bereitschaften für Pausenaufsichten werden im Stundenplan der betroffenen Lehrkräfte natürlich ausgewiesen. In dem Stundenplan, in dem bereits die regulären Pausenaufsichten dargestellt werden, werden die Bereitschaften für eine Pausenaufsicht angezeigt, indem der Gang in Klammern aufgeführt wird (siehe Abbildung 4 – roter Rahmen). Für die Lehrkraft ist eine Pausenaufsichtsbereitschaft am Dienstag vor der ersten Stunde angelegt worden.

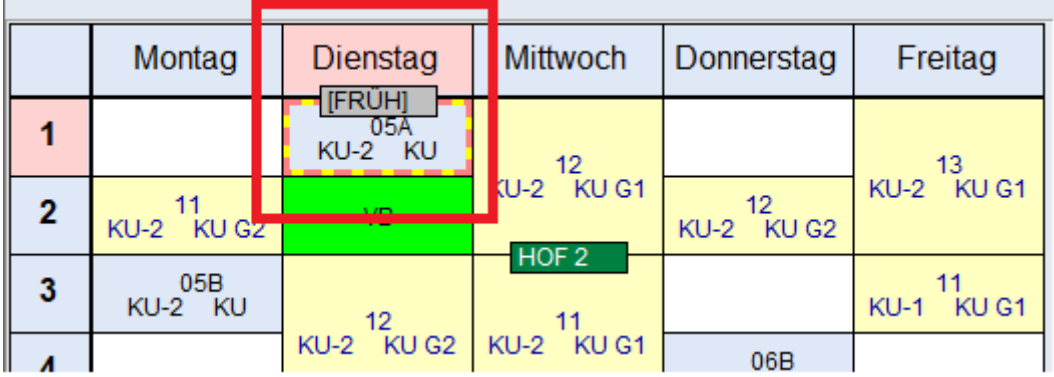

**Abbildung 4 – Die Anzeige der Pausenaufsichtsbereitschaft im Lehrer-Stundenplan**

জী

## **4. Einsatz in der Vertretungsplanung**

Wird eine Lehrkraft absent gesetzt, so dass durch die Absenz eine offene Pausenaufsichtsvertretung entsteht, können Sie die Bereitschaftslehrkräfte in diese Pausenaufsicht eintragen.

**HINWEIS:** Im Falle einer Pausenaufsichtsvertretung werden die Bereitschaftslehrkräfte nicht automatisch in die Pausenaufsicht eingetragen. Der Vertretungseinsatz muss derzeit manuell vorgenommen werden!

Beim Anklicken einer Pausenaufsichtsvertretung wechselt der Vertretungsvorschlag in den Pausenaufsichtsvertretungsvorschlag (siehe Abbildung 5). Wurde für die betroffene Pausenaufsicht eine Bereitschaft geplant, so wird die Lehrkraft mit einem entsprechenden Hinweis in der Spalte BEREIT. (siehe Abbildung 5 – roter Pfeil) versehen. Über einen Doppelklick können Sie die gewünschte Vertretungslehrkraft in die Pausenaufsichtsvertretung eintragen.

|                       |                          | Vertretungsvorschlag                              |                                                                                          |                                                   |                          |                      |          |              |                          | $\Box$         | $\times$ |                  |              |
|-----------------------|--------------------------|---------------------------------------------------|------------------------------------------------------------------------------------------|---------------------------------------------------|--------------------------|----------------------|----------|--------------|--------------------------|----------------|----------|------------------|--------------|
|                       |                          | $\mathcal{J} \otimes$                             |                                                                                          |                                                   |                          |                      |          |              |                          |                |          |                  |              |
|                       |                          | ▼ 24.7. Mo-0/1 FoLi/FROH                          |                                                                                          |                                                   |                          |                      |          |              |                          |                |          |                  |              |
|                       |                          | Stundenblock<br>Dauervertretung<br>PA-Vertr. (49) |                                                                                          | Dislozierungen ignorieren                         |                          |                      |          |              |                          |                |          |                  |              |
|                       | Name                     |                                                   | Zähler Max, Min Unt davr Unt dan vor 1. St. nach letz Hohlst d Hohlst d Geschler Bereit. |                                                   |                          |                      |          | Verplant     |                          |                |          |                  |              |
|                       | ReRi                     |                                                   | 30 <sup>°</sup>                                                                          |                                                   |                          |                      | ರ        | $\checkmark$ | 20.0                     |                |          |                  |              |
|                       | <b>AIGO</b>              |                                                   | 40 <sub>1</sub>                                                                          | $\overline{\mathbf{v}}$                           |                          |                      | $\sigma$ |              | 40.0                     |                |          |                  |              |
|                       | BaJe                     |                                                   | 40                                                                                       | $\checkmark$<br>V                                 |                          |                      | ò        |              | 40.0                     |                |          |                  |              |
|                       | BeJe                     |                                                   | 50                                                                                       | $\checkmark$<br>✓                                 |                          |                      | 6        |              | 40.0                     |                |          |                  |              |
|                       | CiMa                     |                                                   | 50                                                                                       | $\checkmark$<br>$\checkmark$                      |                          |                      | ò        |              | 50.0                     |                |          |                  |              |
|                       | DaRa<br><b>DyBo</b>      |                                                   | 50<br>40                                                                                 | $\checkmark$<br>$\checkmark$<br>$\checkmark$<br>✓ |                          |                      | ರ<br>ರ   |              | 30.0<br>40.0             |                |          |                  |              |
|                       | FaMa                     |                                                   | 40                                                                                       | v<br>✔                                            |                          |                      | ò        |              | 40.0                     |                |          |                  |              |
|                       |                          |                                                   |                                                                                          |                                                   |                          |                      |          |              |                          |                |          |                  |              |
|                       |                          |                                                   |                                                                                          |                                                   |                          |                      |          |              |                          |                |          |                  |              |
| Vertretungen / Lehrer |                          |                                                   |                                                                                          |                                                   |                          |                      |          |              |                          |                |          | $=$ .<br>$\Box$  | $\mathsf{x}$ |
| $\overline{+}$        |                          |                                                   | * * * * * * * * * * * * * * * * * *                                                      |                                                   |                          |                      |          |              |                          |                |          |                  |              |
| Vertreter             | Von-Bis                  |                                                   |                                                                                          |                                                   | Ansicht einschränken auf |                      |          |              |                          |                |          |                  |              |
| Alle                  | $\vert \mathbf{v} \vert$ | 24.07.2023 $\sim$                                 |                                                                                          | $\frac{1}{18}$ $\sqrt{ }$                         | Offene Vertretungen      |                      |          |              |                          |                |          |                  |              |
|                       | Mo                       | $+$ +                                             |                                                                                          | <b>Kollisionen</b>                                |                          |                      |          |              |                          |                |          |                  |              |
| Lehrer                |                          |                                                   |                                                                                          |                                                   |                          |                      |          |              |                          |                |          |                  |              |
| Vtr-Nr.               | Stunde                   | (Lehrer)                                          | Vertreter                                                                                | (Klasse(n))                                       | Klasse(n)                | $\angle$ (Fach) Fach |          | (Raum)       | Raum                     | Art            | Text     | <b>Statistik</b> |              |
| 213                   | 0/1                      | FoLi                                              | 222                                                                                      |                                                   |                          |                      |          | <b>FRÜH</b>  | FRÜH                     | Pausenaufsicht |          |                  |              |
| 210                   | 5                        | FoLi                                              | 222                                                                                      | 05B                                               | 05B                      | M                    |          | A205         | A205                     | Vertretung     |          |                  |              |
| 208                   | $\overline{2}$           | FoLi                                              | ???                                                                                      | 06E                                               | 06E                      | PH                   |          | PH-H         | PH-H                     | Vertretung     |          |                  |              |
| 207                   | $\mathbf{1}$             | *FoLi                                             | ???                                                                                      | 08B                                               | 08B                      | E <sub>5E</sub>      |          | C103         | C103                     | Vertretung     |          |                  |              |
| 209                   | $\overline{3}$           | FoLi                                              | 222                                                                                      | 10 <sub>D</sub>                                   | 10 <sub>D</sub>          | M                    |          | C208         | C208                     | Vertretung     |          |                  |              |
| 211                   | 6                        | FoLi                                              | Ξ.                                                                                       | 13                                                | 13                       | $M$ G <sub>2</sub>   | ш.       | F002         | $\overline{\phantom{m}}$ | Entfall        |          |                  |              |
| 212                   | $\overline{7}$           | FoLi                                              | ÷,                                                                                       | 13                                                | 13                       | $M$ G <sub>2</sub>   | ---      | F002         | $\overline{\phantom{m}}$ | Entfall        |          |                  |              |
| Vtr-Nr.               |                          | 싂                                                 |                                                                                          |                                                   |                          |                      |          |              |                          |                |          | Lehrer           | $\vee$ .:    |
|                       |                          |                                                   |                                                                                          |                                                   |                          |                      |          |              |                          |                |          |                  |              |

**Abbildung 5 – Der Pausenaufsichtsvertretungsvorschlag mit Anzeige der Bereitschaft**

Wird die Spalte BEREIT. nicht in Ihrem Pausenaufsichtsvertretungsvorschlag angezeigt, machen Sie einen rechten Mausklick auf einen beliebigen Spaltenkopf. In dem sich öffnenden Kontextmenü finden Sie den Eintrag BEREIT., den Sie mit einem linken Mausklick anklicken. Die Spalte wird anschließend im Pausenaufsichtsvertretungsvorschlag angezeigt.